## Coconut: *Co*de *Con*structing *U*ser *T*ool

*Christopher Kumar Anand* Wolfram Kahl

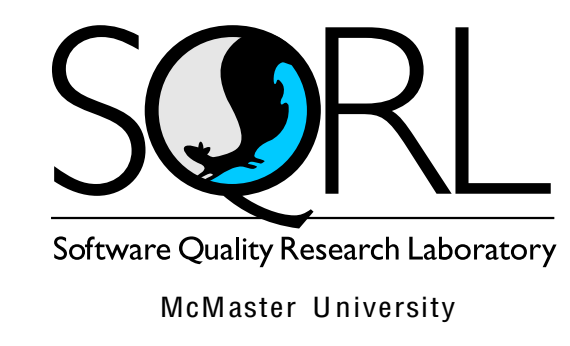

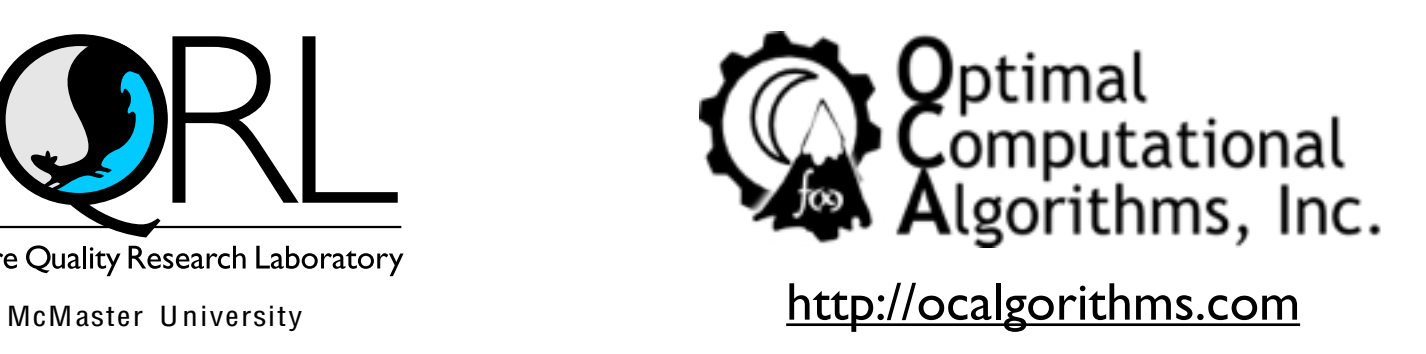

## We can write safe software.

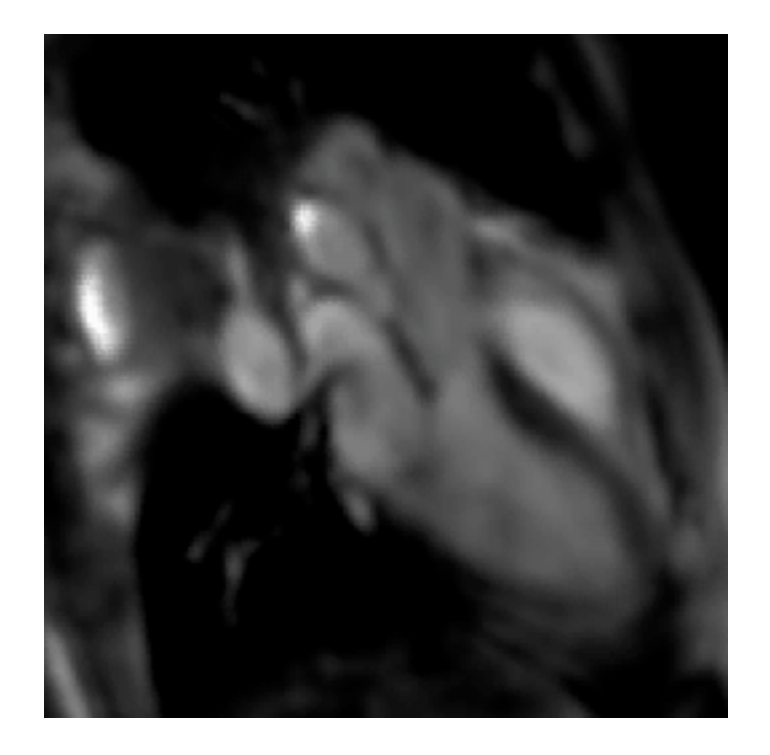

Sometimes we need both.

## We can write fast software.

# Performance = Parallelism

### Cell BE

- **<sup>384</sup>**-way ||ism
	- 4-way SIMD
	- 8-way cores
	- 6-times unrolling
	- double buffering

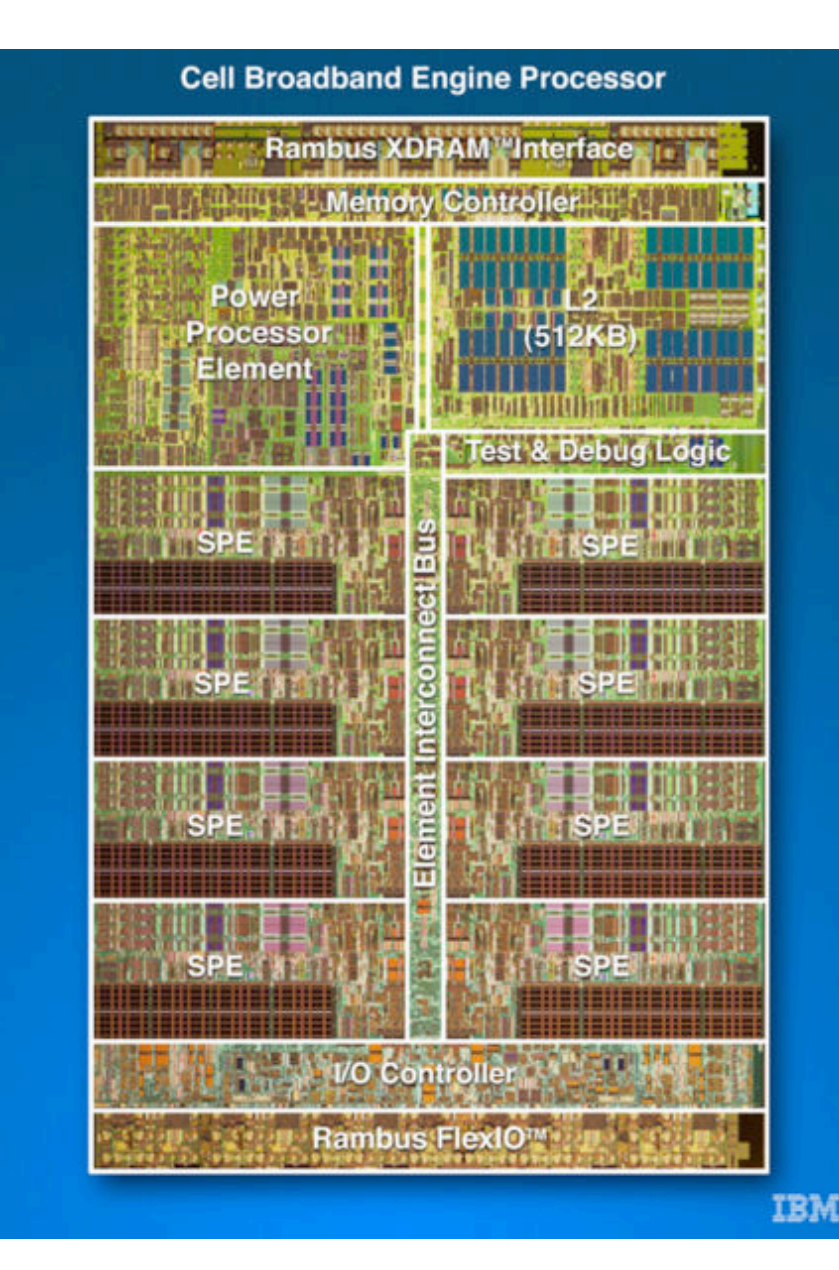

# Roadmap

- SIMD Parallelism
- extensible DSL captures patterns ✔
- 1/2 verification via graph transformation
- ✔ generated library shipping (Cell BE SDK 3.0)
- Multi-Core Parallelism
- **model on ILP**
- <sup>■</sup> generation via graph transformation
- ✔ linear-time verification
- <sup>■</sup>→ run time
- Distant Parallelism
- verification via model checking **∞**

# Layers of Domain Specific Languages

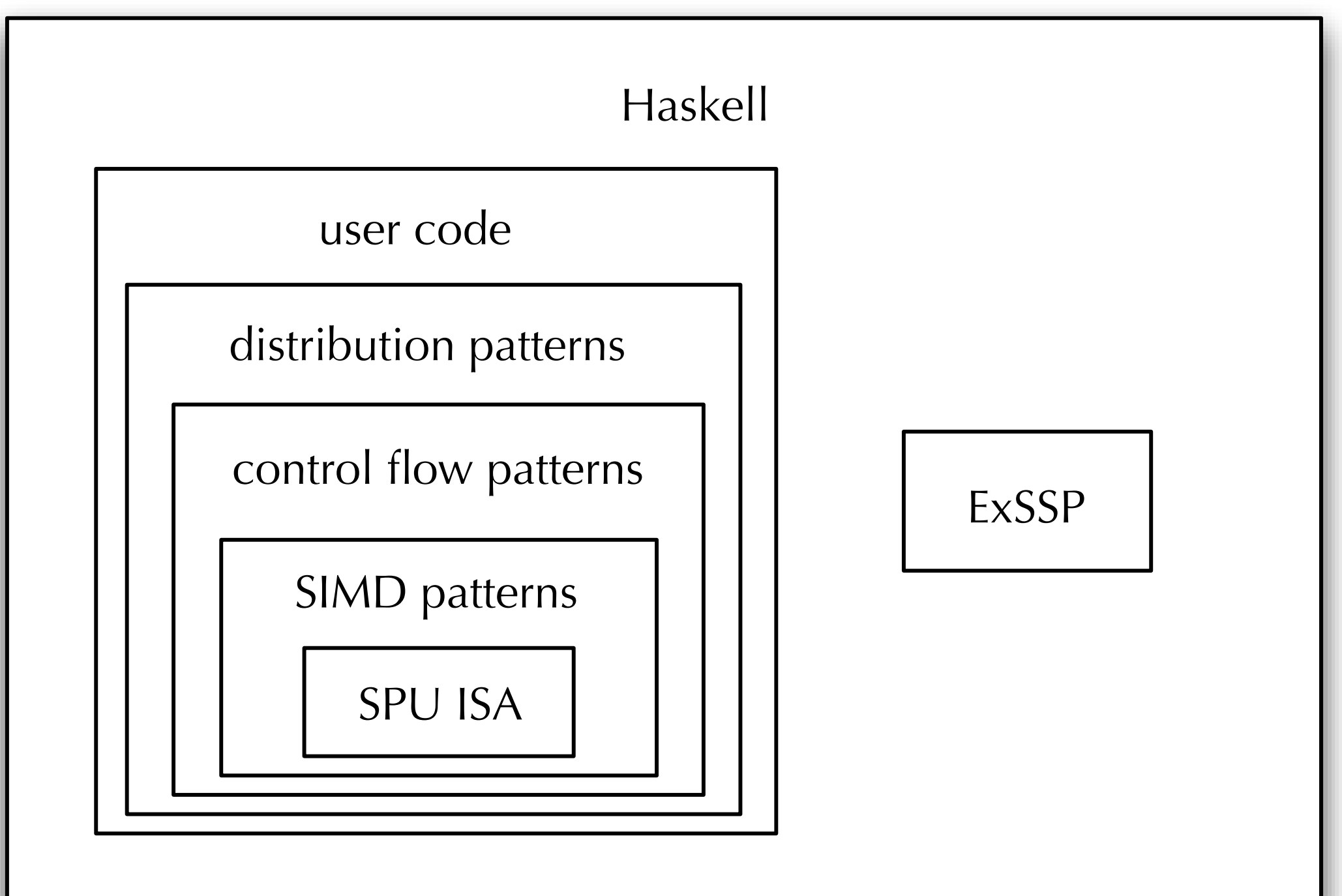

# Higher Order Functions

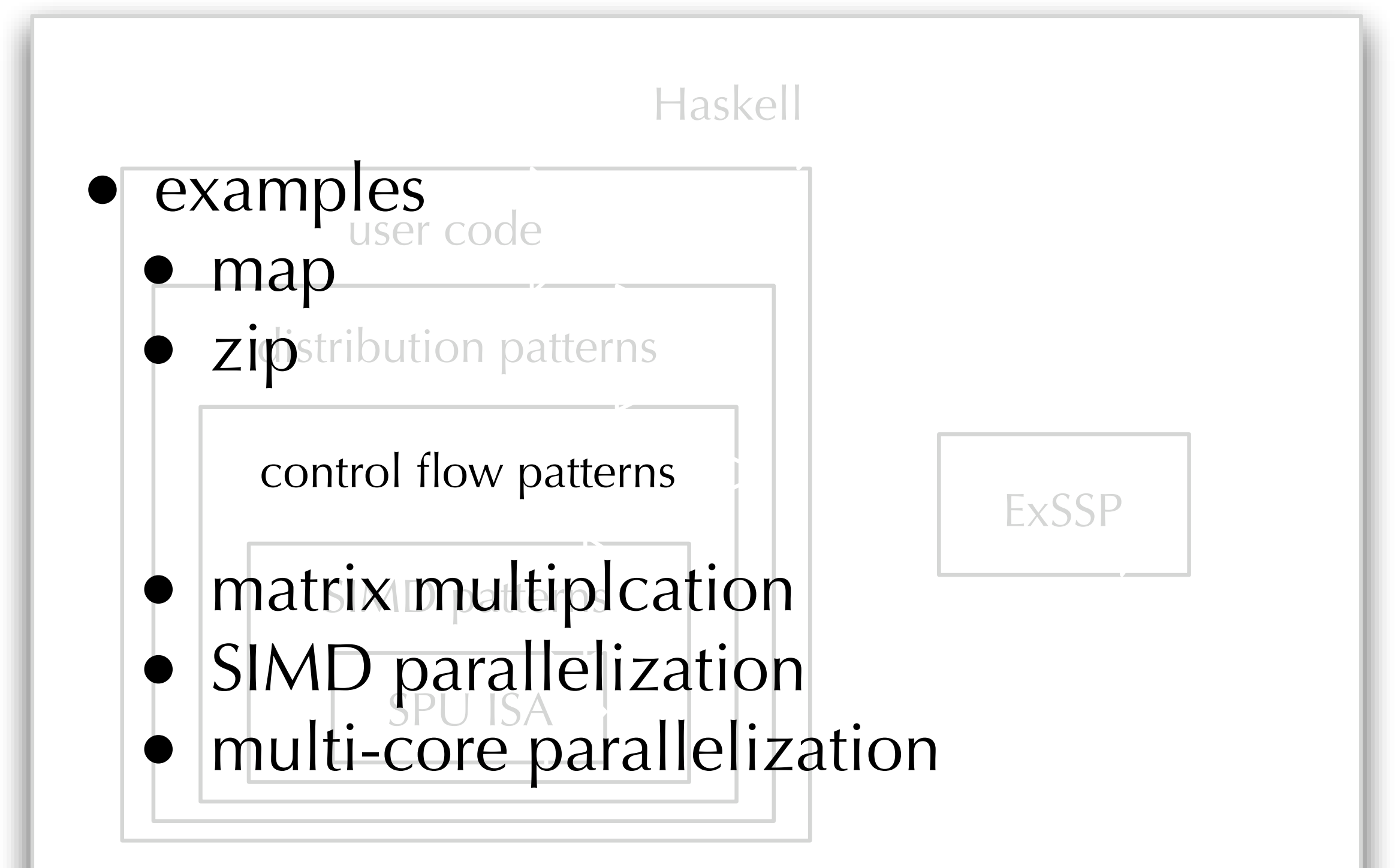

## map

$$
\begin{array}{c} \text{for } (i=0; i<10; i++) \\ \text{out}[i] = \text{fun}(in[i]); \\ \} \end{array}
$$

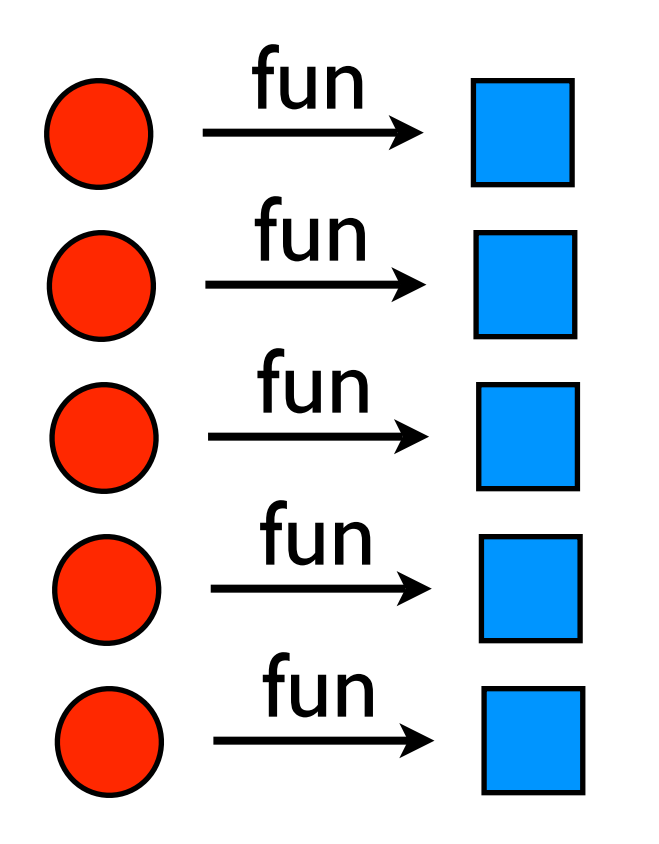

- apply a function to a list • overhead
	- increment pointer
	- increment pointer
	- increment counter
	- compare counter
	- branch

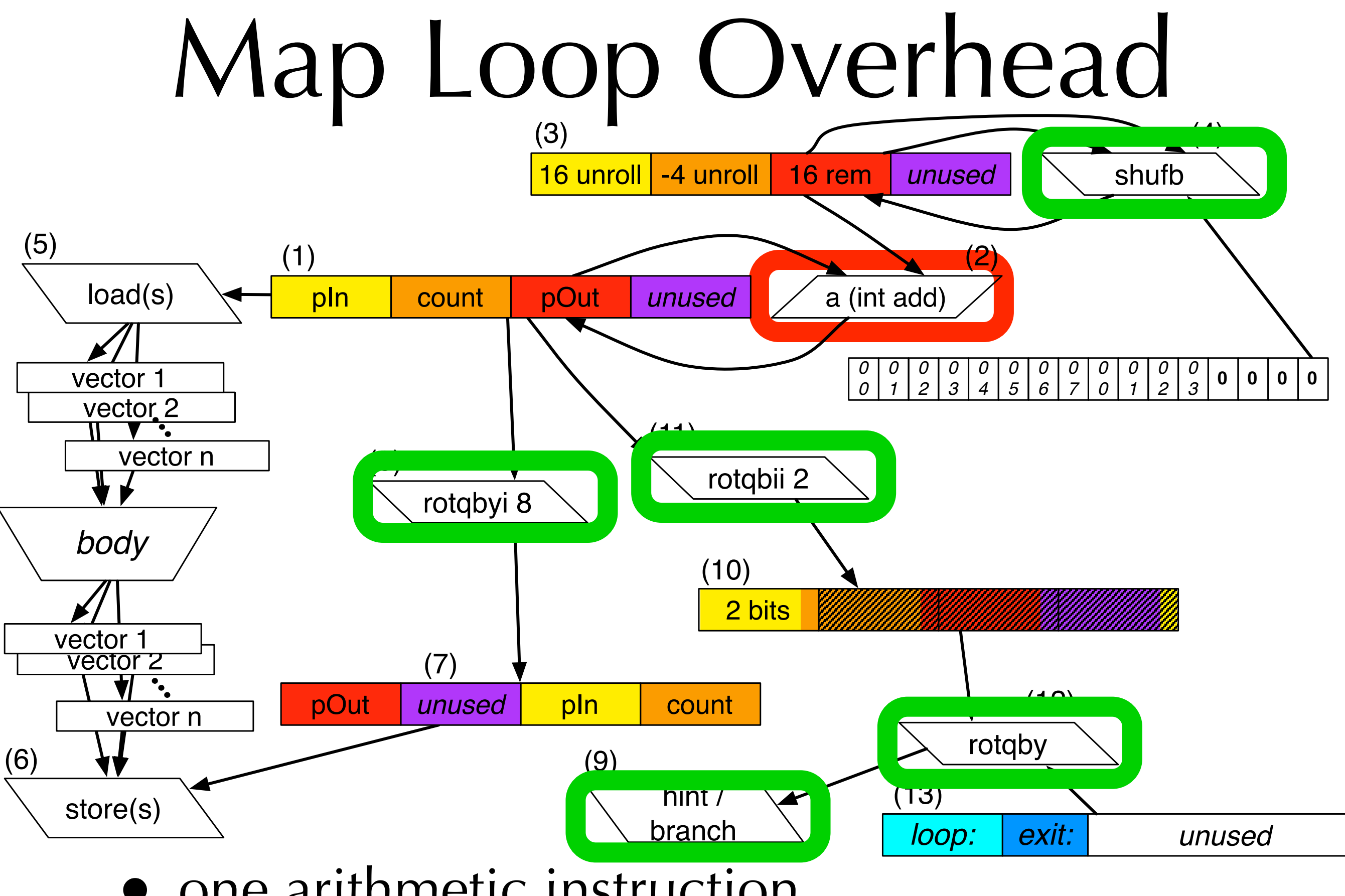

- one arithmetic instruction
- $in/out$  pointers  $+$  induction variable  $+$  hint

# Low Level DSL

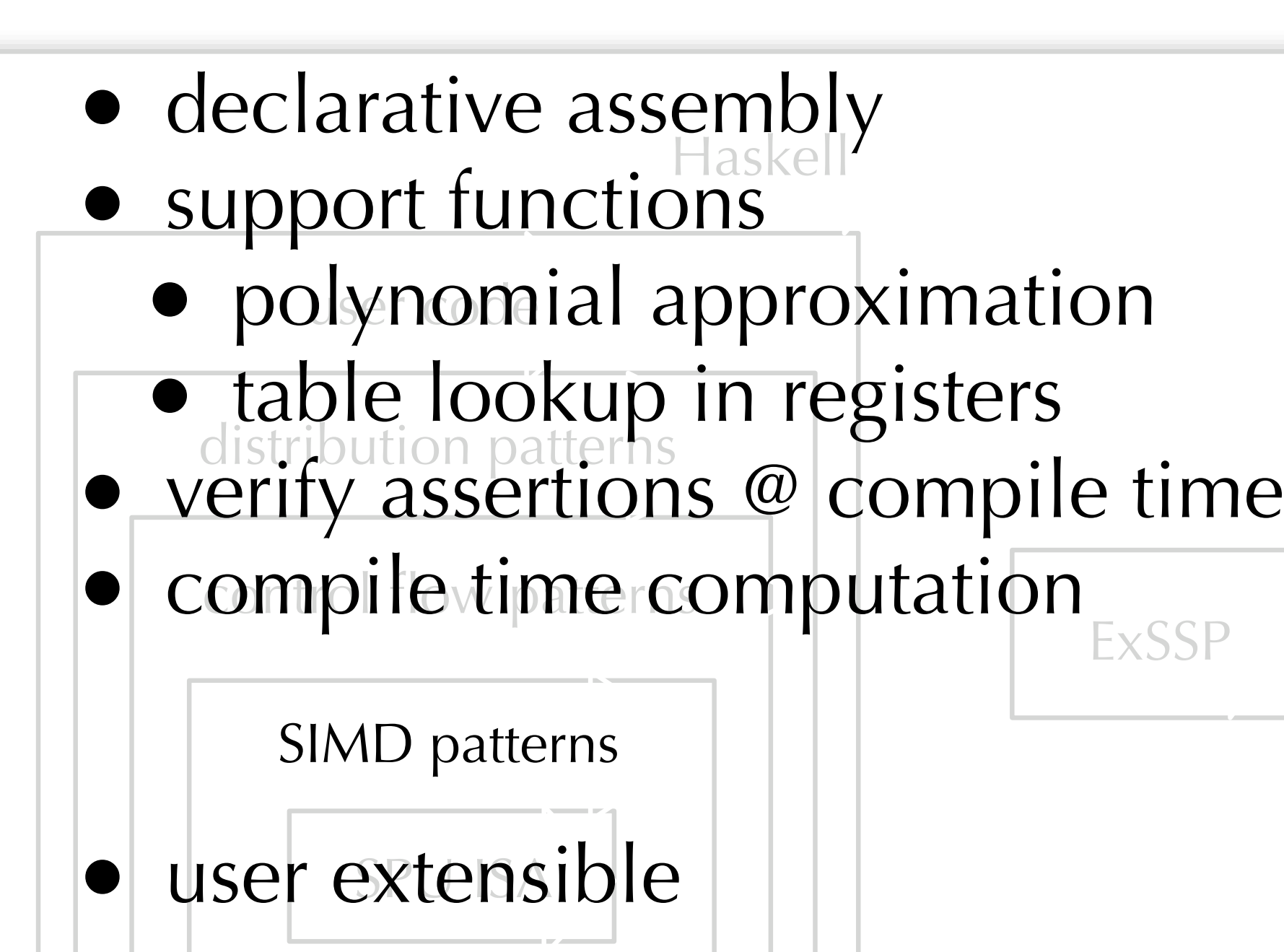

#### Compact Code  $\cap$  instructions to  $\cap$  in  $\cap$   $\cap$   $\cap$  $\sim$  2 H  $\sim$ Hyperbolic tangent is defined by  $\cdot$   $\cup$   $\cup$ and 34 128-bitchconstants. A higher-order DSL function then graph in- $\blacksquare$ struction loop body having an upper-bound 90.7% processor utilization (nearly balancing instructions from the two executions from the two executions  $\mathcal{L}_{\text{max}}$

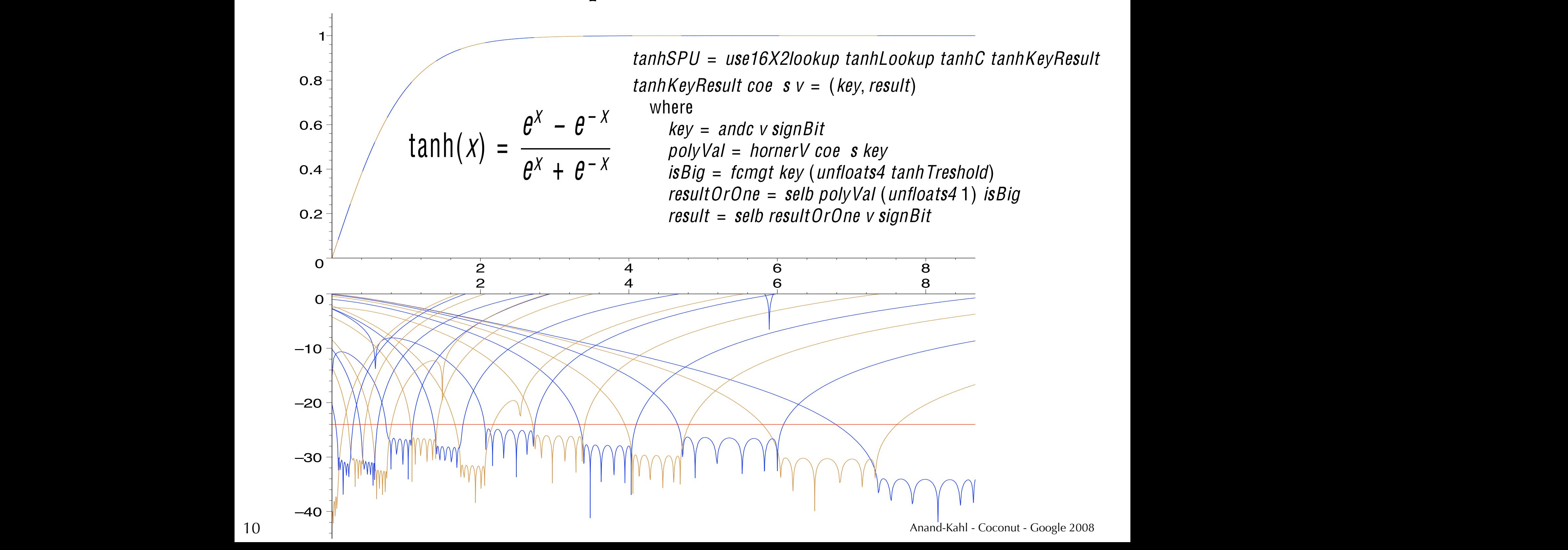

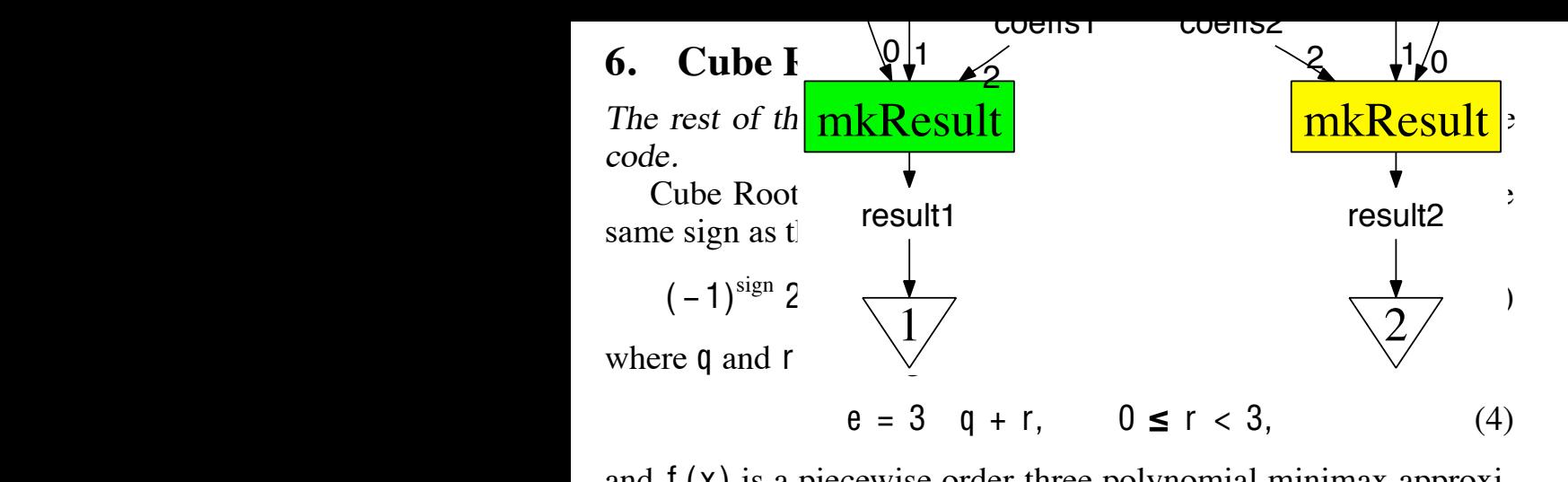

and  $f(x)$  is a piecewise order-three polynomial minimax approximation of  $(x)^{1/3}$  on the interval  $[1, 2)$ .

*Warning:* This function uses divShiftMA for fixed-point division. This is computation is inexact, but cbrtAssert tests all the values which can occur as a result of extracting the exponent bits Frances which can occur as a result of extracting the exponent ons<br>for the input float. If you modify the code you must modify the assertion.

```
cbrtSPU :: forall v (SPUType v, HasJoin v) v v
   cbrtSPU :: forall v = (SPU Type v, HasJoin v) = v = v<br>cbrtSPU v = assert cbrtAssert "cbr tSPU" result
                                  where
where x = 1
```
Since we process the input in components, we cannot rely on  $\frac{1}{2}$  hardware to round denormals to zero, and must detect it ourselves<br>by comparing the biased exponent with zero: but the the two teams of the state of the state of the biased exponent with zero:

denormal = **ceqi** exponent 0 denormal =<br>.

and returning zero in that case

```
result = \textbf{selb} unsigned (unwrds4 0) denormal
```
We calculate the exponent and polynomial parts separately, and combine them using floating-point multiplication,

unsigned = **fm** signCbrtExp evalPoly

Insert the exponent divided by three into the sign and mantissa of Insert the exponent divided by three into the sign and mantissa of the cube root of the remainder of the exponent division.

signCbrtExp = selb signMant (join **\$** map ( f f expDiv3shift16 7)<br>(shii notebii l [**shli**, **rotqbii**])  $(unwrds4 \; 8 \; 2 \; 31 - 2 \; 23)$ 

> Use the function extractExp to extract the exponent bits, dropping the sign bit, and placing the result into the third byte:

exponent =  $\frac{\text{extractExp}}{S}$  v

- Literate Haskell  $\epsilon$  is the use to look whate Haskell ∗ender the polynomial construction of the polynomial coefficients and the polynomial coefficients and the polynomial construction of the polynomial coefficients and the polynomial coefficients are determined
- *code* inside LaTeX evaluate the polynomial part. eval <sub>co</sub>
- **machine ops** under a complicated set of preconditions, so we define the functions, so we define the functions, so we define a proximation and it above a machina and its general type. The set of the set of the use of the set of the set approxDiv3 :: (SPUType v) v v  $\sum_{n=1}^{\infty}$  $\blacksquare$

### • patterns expBias = 127  $\blacksquare$   $\blacksquare$   $\blacksquare$   $\blacksquare$   $\blacksquare$   $\blacksquare$   $\blacksquare$ tion that the first two fractions is the first two fractions in the approximate division by  $\mathbf{r}$  $\bullet$  natterns Using either the argument or the fractional bits which have been

 $\text{COE}$   $\text{S}$  =  $\text{lookun}$ extractDivMod w = case *bytes* w of coe s = <u>lookup8Word</u> (22, 20) expCoe s24bits v

 $1 - 4$  :  $41 - 7$   $2 - 1 - 8$   $2 - 1$   $2 - 4$ Evaluate the polynomial on the fractional part.

evalPoly =  $\underline{\text{hornerV}}$  coe s frac

11  $\overline{11}$ 

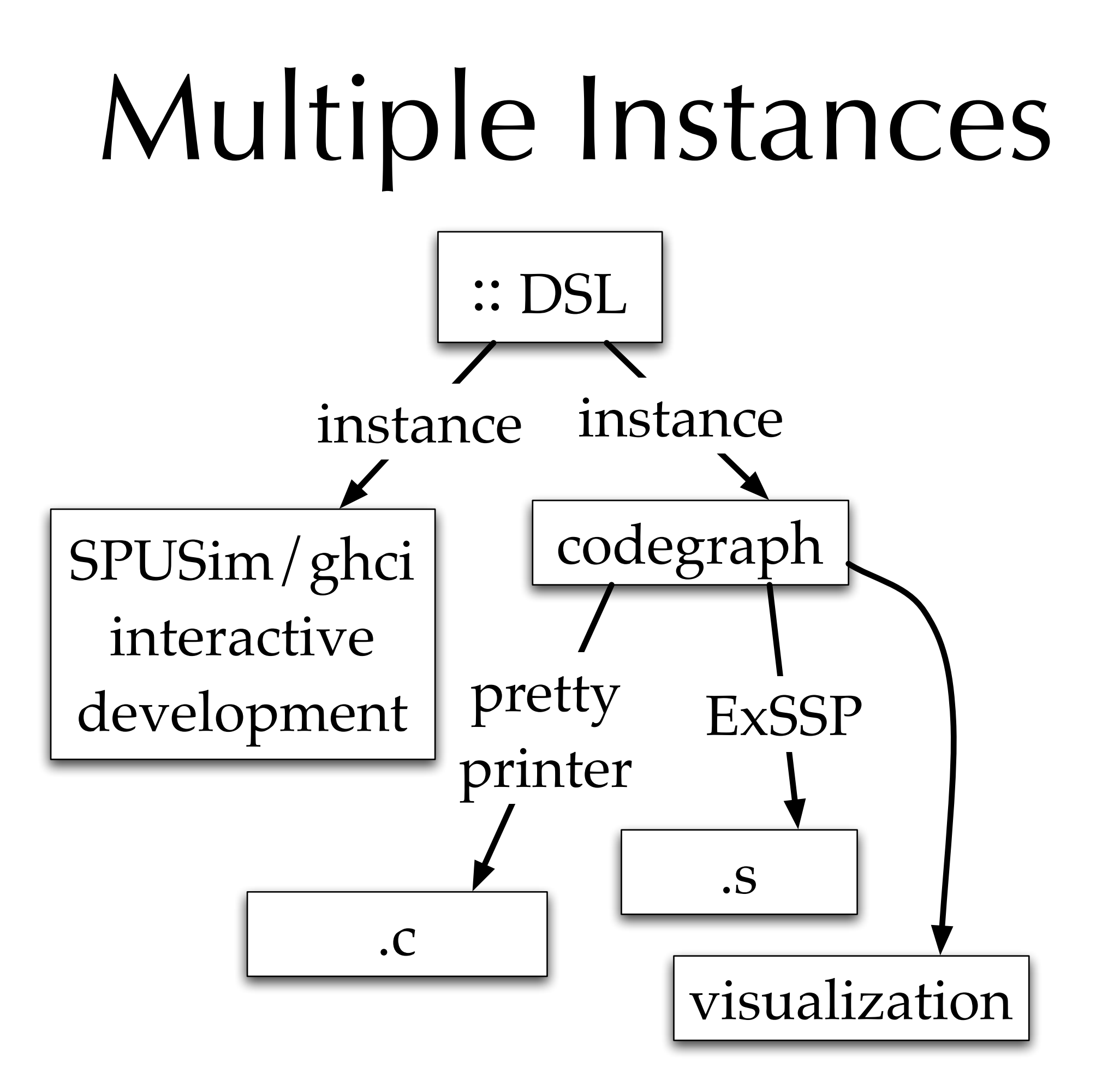

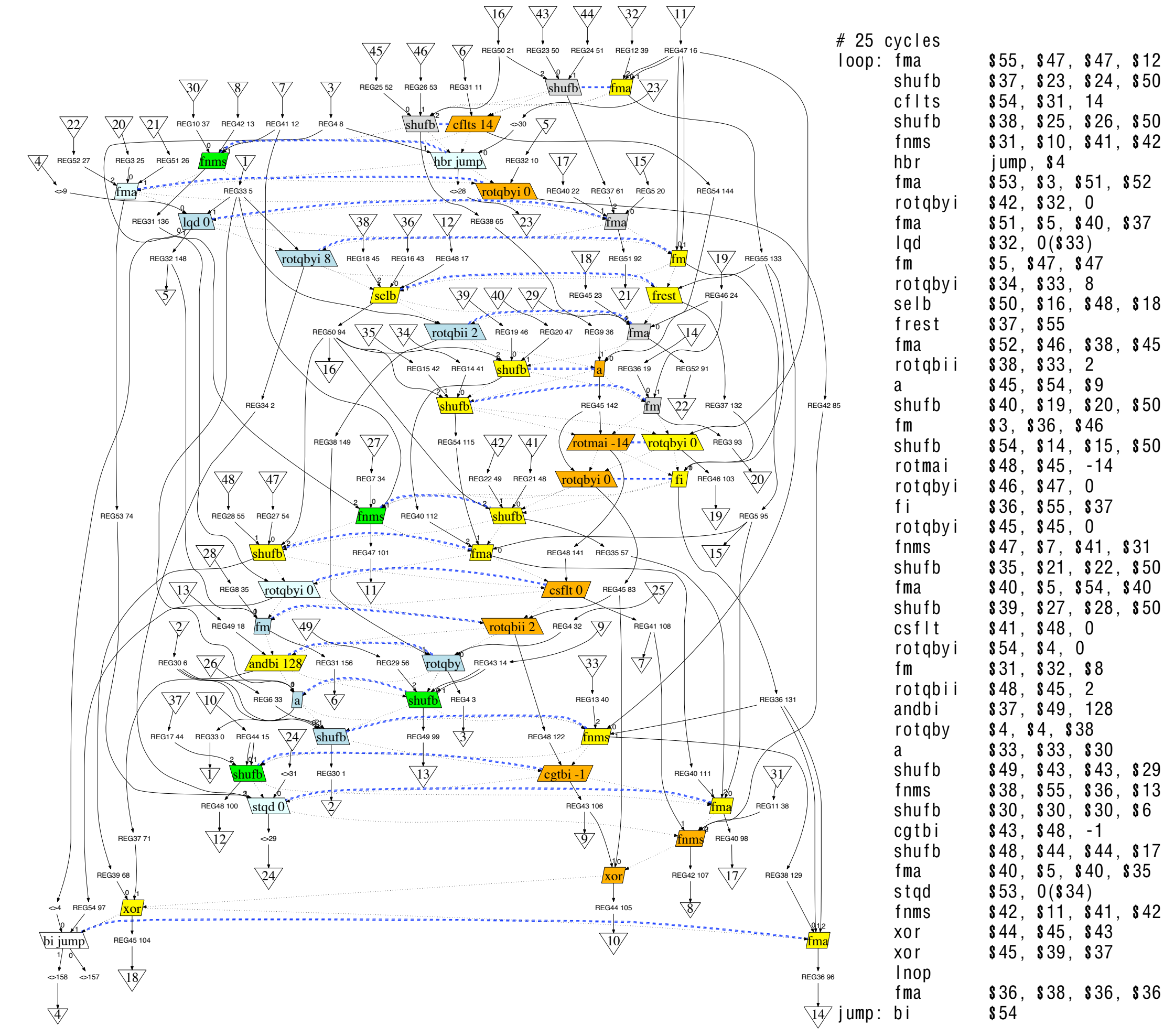

shu fb  $$37, $23, $24, $50$ c f l t s  $$54, $31, 14$ shu f b  $$38, $25, $26, $50$ fnms \$31, \$10, \$41, \$42 hbr jump, \$4 fma  $$53, $3, $51, $52$ rotgby  $\frac{1}{842}$ ,  $\frac{1}{832}$ , 0 fma  $$51, $5, $40, $37$  $1$  qd  $$32, 0$   $($33)$ fm  $\frac{1}{35}$ , \$47, \$47 ro t q by i \$34, \$33, 8 se l b \$50, \$16, \$48, \$18 f r est \$37, \$55 fma  $$52, $46, $38, $45$ ro t q bii \$38, \$33, 2 a \$45, \$54, \$9 shu fb  $$40, $19, $20, $50$ fm \$3 , \$36 , \$46 shu f b  $$54, $14, $15, $50$ ro tmai \$48, \$45, -14 rot q by  $\frac{1}{846}$ ,  $\frac{1}{847}$ , 0 f i \$36, \$55, \$37 rotqby i  $$45, $45, 0$ fnms \$47, \$7, \$41, \$31 shu f b  $$35, $21, $22, $50$ fma  $$40, $5, $54, $40$ shu f b  $$39, $27, $28, $50$  $cs$  f  $\vert t \vert$  \$41, \$48, 0 rotqby i  $$54, $4, 0$ fm \$31 , \$32 , \$8 rotgbii  $$48, $45, 2$ andbi \$37, \$49, 128 rotgby  $$4, $4, $38$ a \$33 , \$33 , \$30 shu f b \$49, \$43, \$43, \$29 f nms \$38 , \$55 , \$36 , \$13 shu f b  $$30, $30, $30, $30, $6$ cg t b i  $$43, $48, -1$ shu f b  $$48, $44, $44, $17$ fma  $$40, $5, $40, $35$  $std$   $$53, 0(S34)$ fnms  $$42, $11, $41, $42$ xor \$44 , \$45 , \$43

**Figure 5.** Scheduled assembly code graph for tanSPU.

**Figure 5.** Scheduled assembly code graph for  $tanSPU$ .<br>**Figure 6.**  $tanSPU$ . Show the Coconut - Google 2008

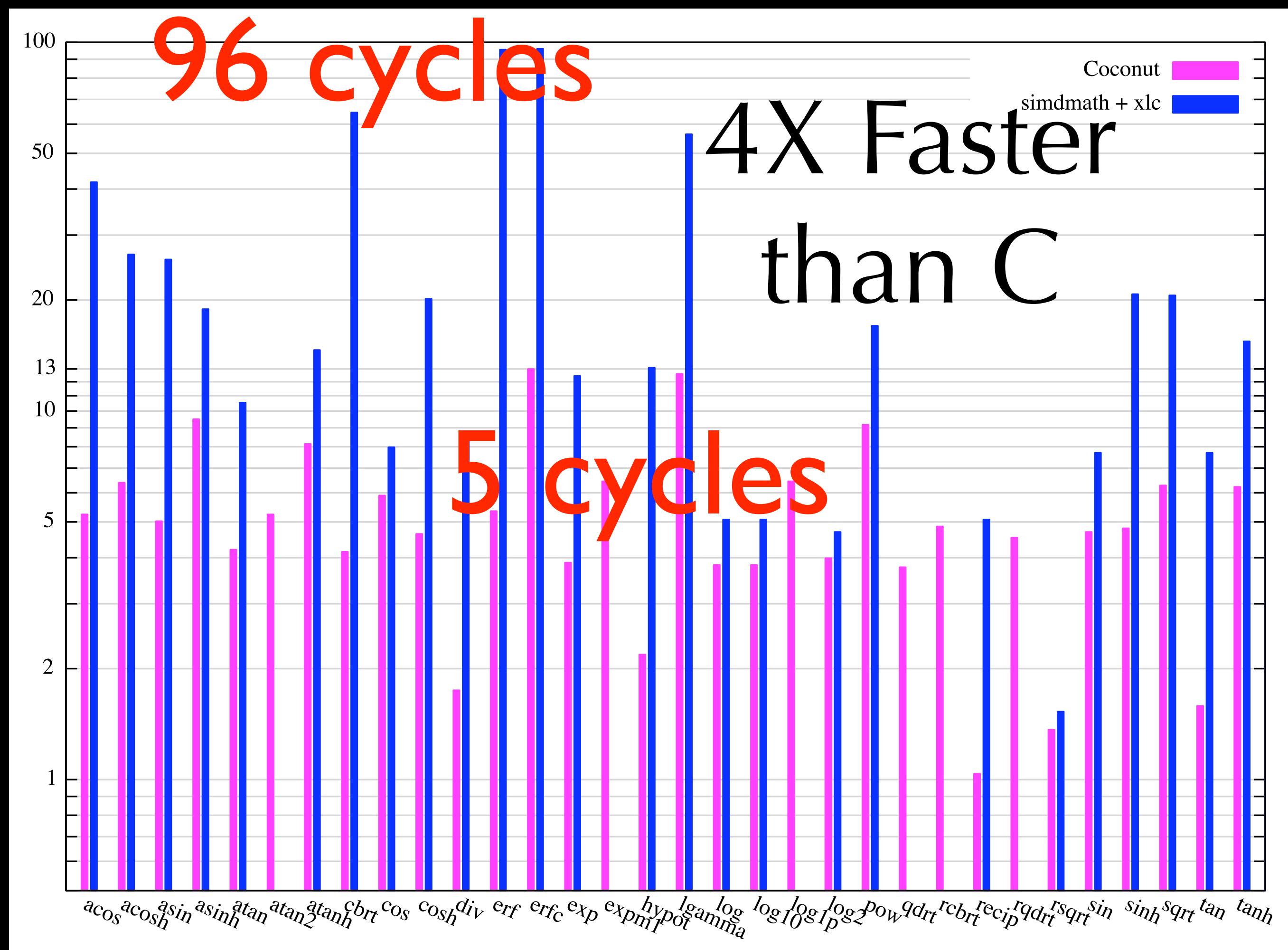

Anand-Kahl - Coconut - Google 2008

# Fine Print on Comparison

- pink bars = C-callable vector SPU MASS
	- •e.g., vsexp (in C-ABI library)
	- •generated/scheduled by Coconut
	- •distributed in SDK 3.0 and with xlc<br>http://www-306.ibm.com/software/awdtools/mass
	- •single vector version slightly slower

•distributed as (cryptic) C

•e.g. expf4

•blue bars = SimdMath (circa SDK 3.0) •developed and distributed in readable C •scheduled by spuxlc

## Ultimate Assembler

- access to machine instructions
- write patterns in Haskell
- unit test declarative assembly code
- where does performance come from?  $SCIMD =$ Single *Complex* Instruction *Merged* Data

## Verification

- transform graphs
	- break 128-bit register values up
	- easy for "pure" SIMD

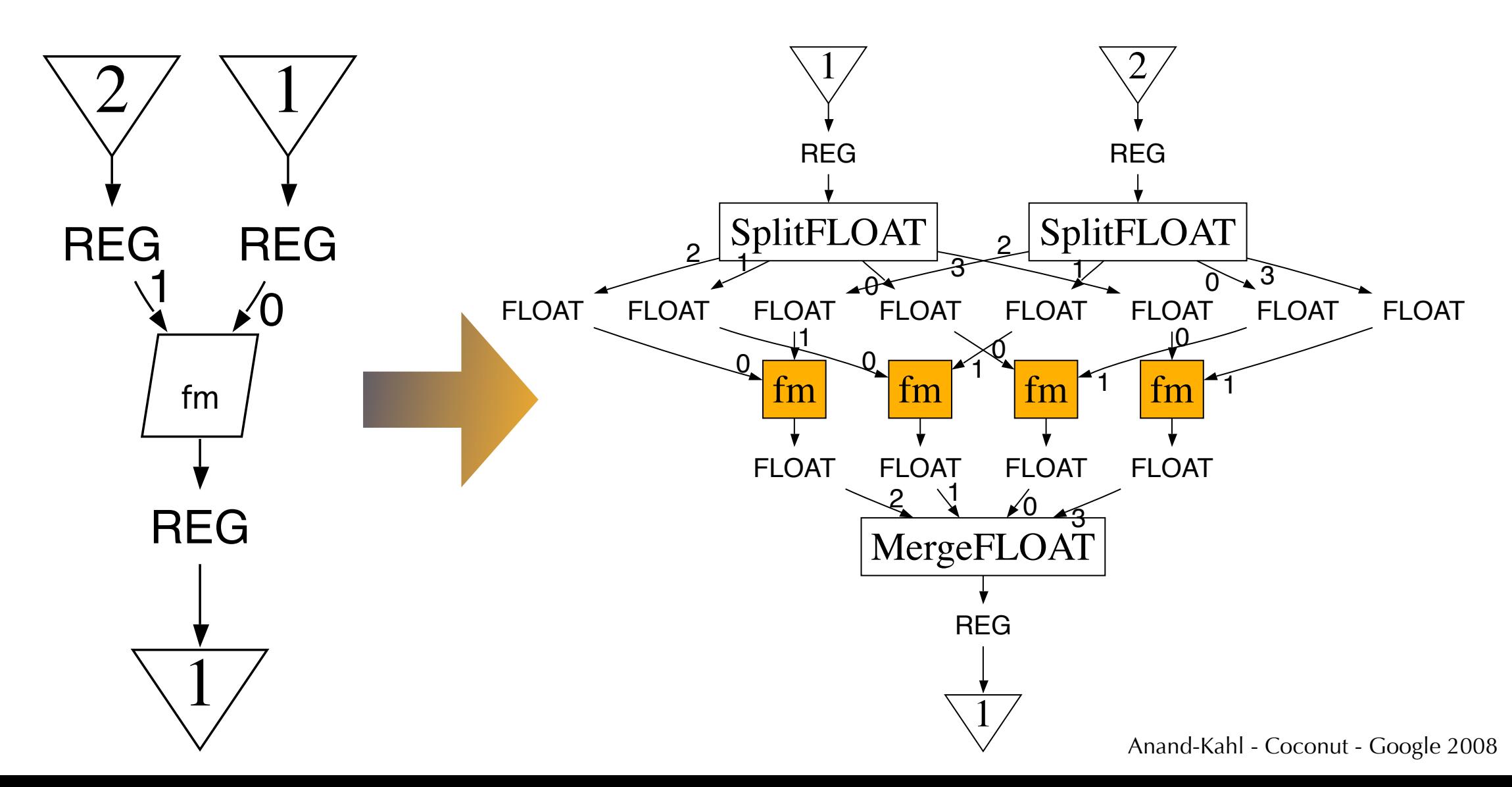

## Difficult for Creative Bit Shuffling • easiest case: byte rotate by constant

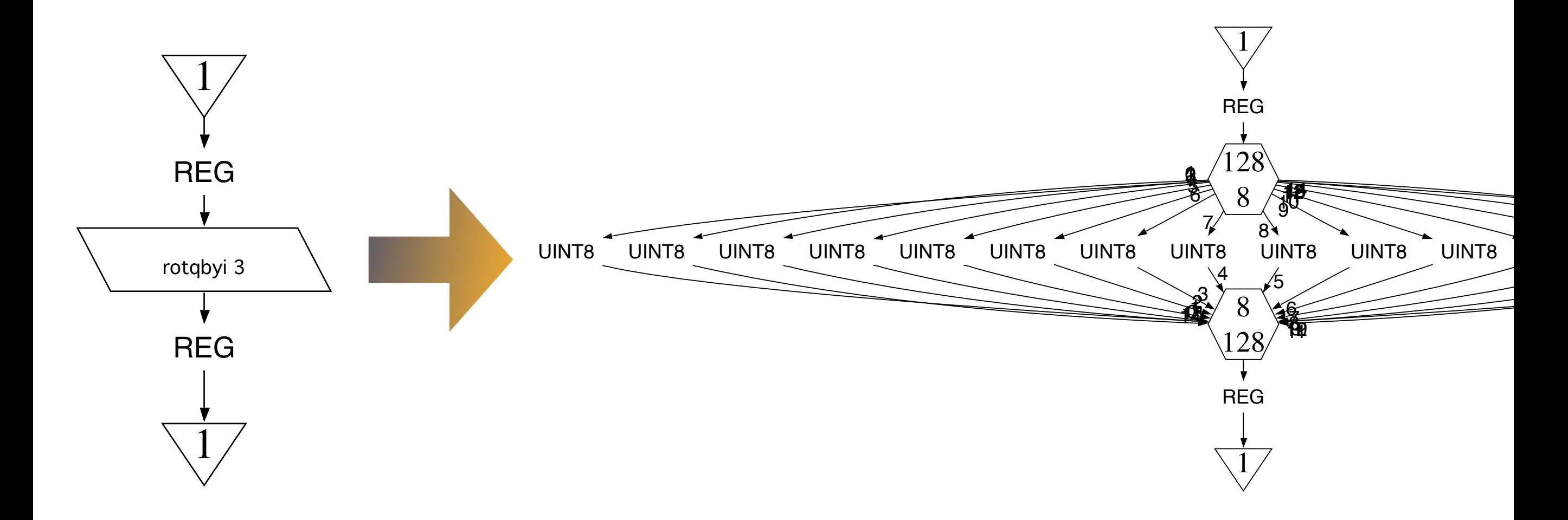

• hardest case: rotate bits by register value

## Status - SIMD

- code generation
	- rapid prototyping
	- peak performance
	- lots of work supporting other patterns
	- e.g. interpretting bit operations on floats
- verification
	- equivalent to symbolic execution
		- useful for debugging linear algebra
	- needs more transformation rules

# Multi-Core = ILP Take 2

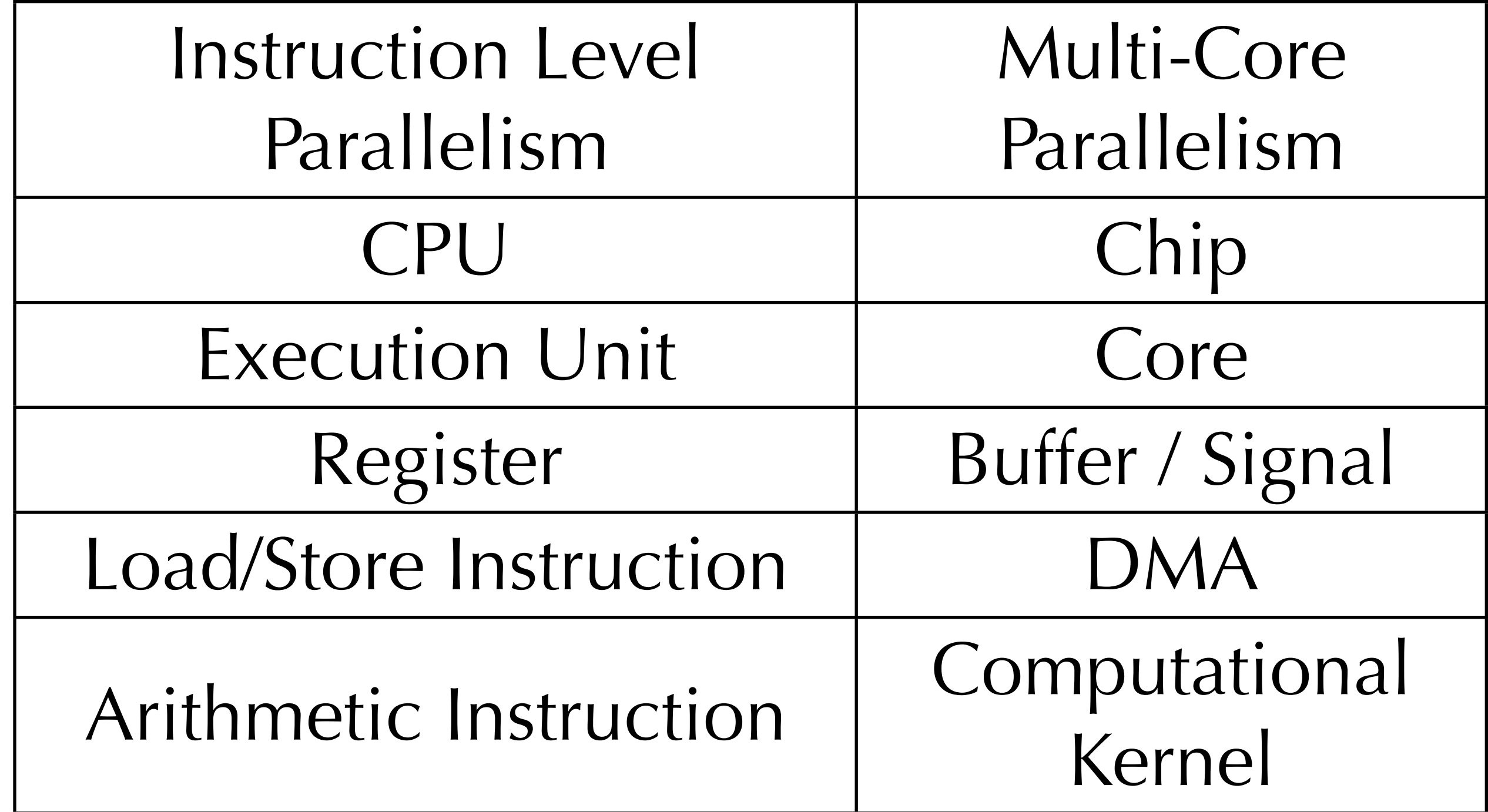

# The Catch: Soundness

- on CPUs hardware maintains OOE
	- instructions execute out of order
	- hardware hides this from software
		- ensures order independence
- in our Multi-Core *virtual* CPU
	- compiler inserts synchronization
		- soundness up to software
		- uses asynchronous communication

# Asynchronous

### • no locks

- locking is a multi-way operation
- a lock is only local to one core
	- incurs long, unpredictable delays
- use asynchronous messages
	- matches efficient hardware

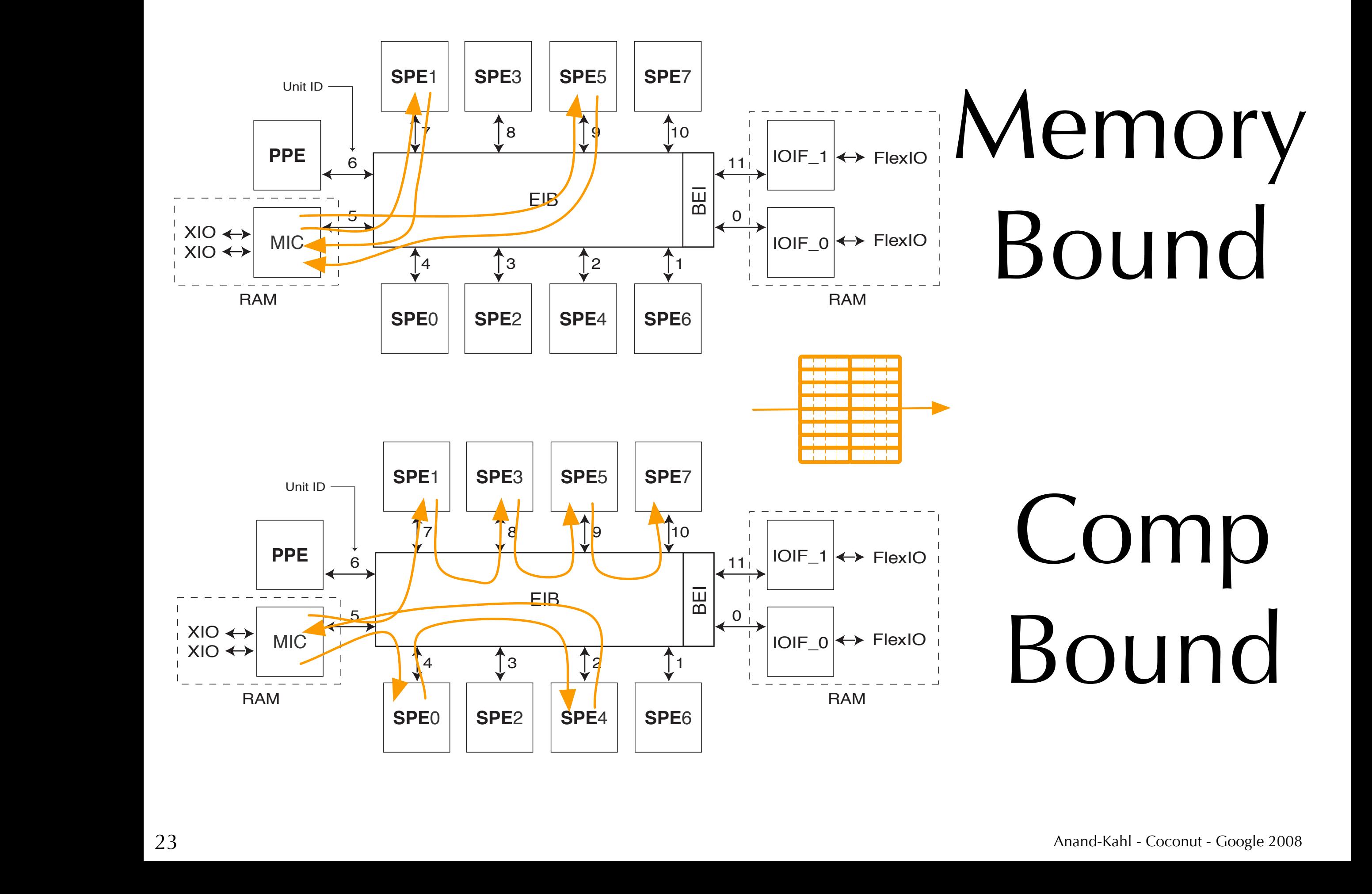

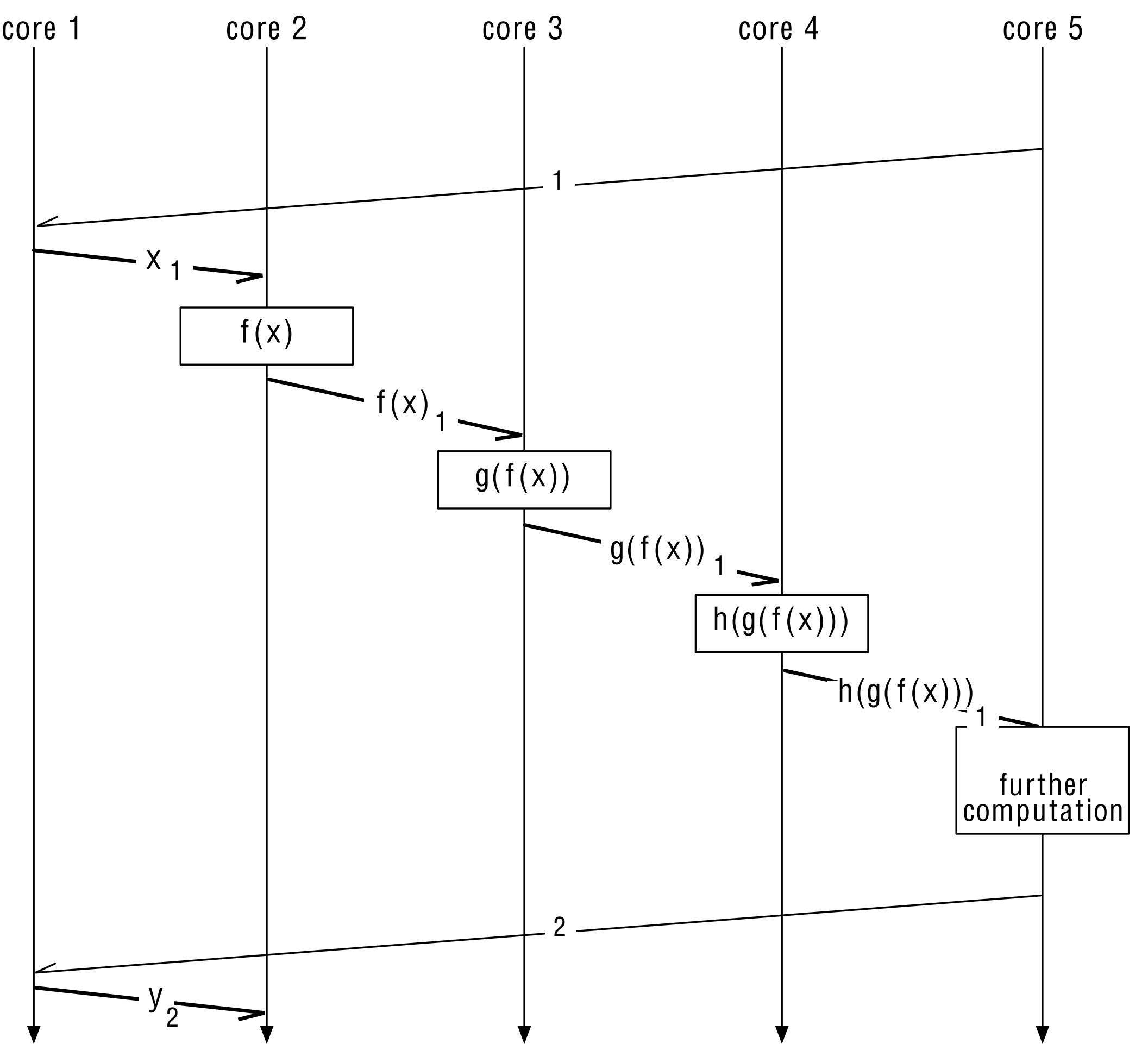

Async Signals

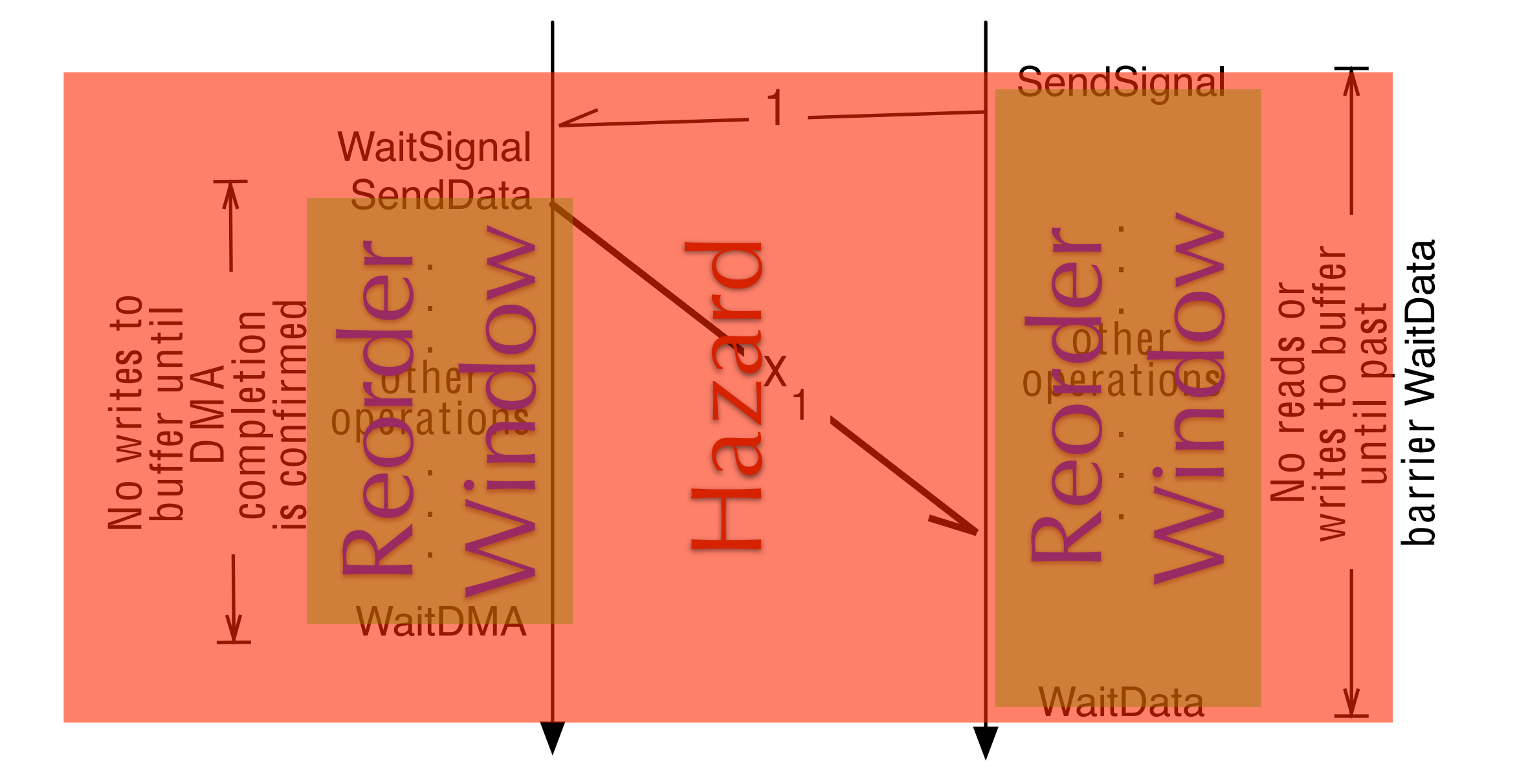

# Multi-Core Language

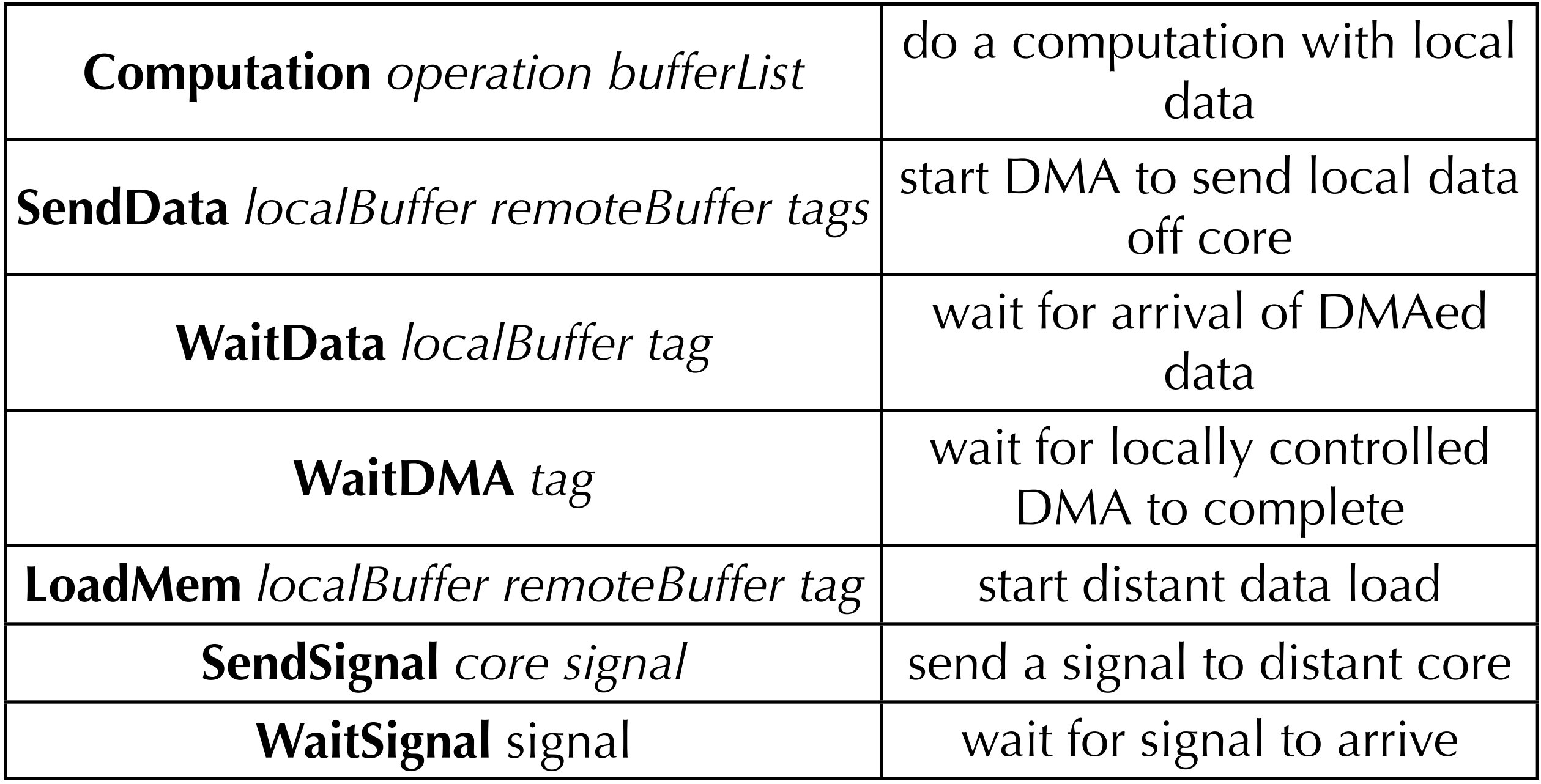

# Concurrent Control-Flow

- 1. Scheduling
	- hide latency to eliminate stalls
- 2. WaitSignal / WaitData
	- stall when necessary, hardware won't
	- timing less predictable

# Program *locally Sequential*

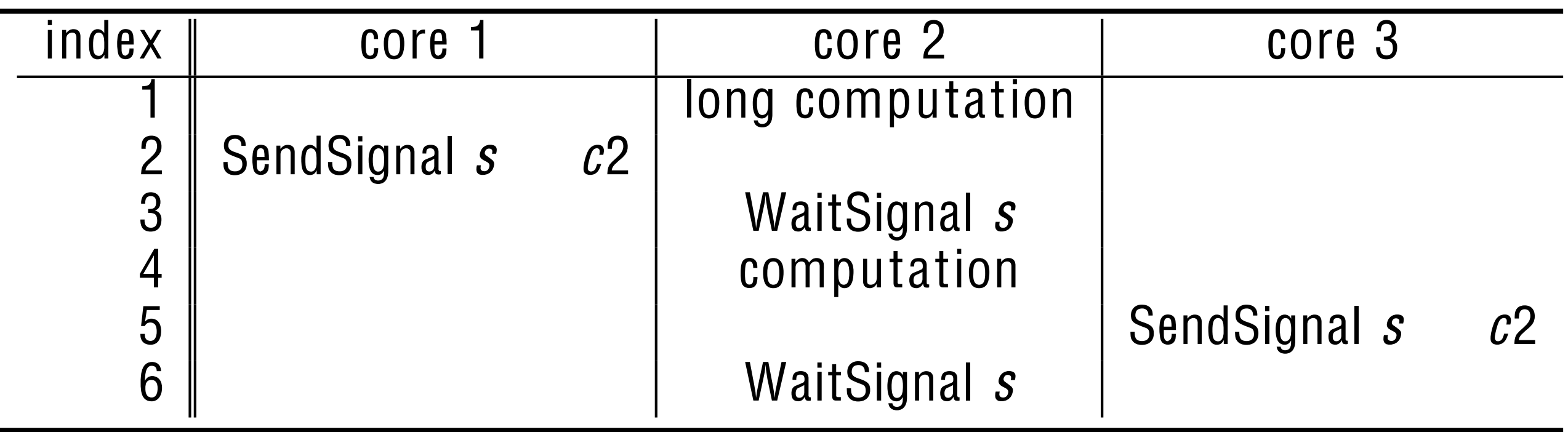

- $\bullet$  total order tor instructions • total order for instructions
- easier to think in order  $\frac{1}{2}$  is confirmed to the change in data tag,  $\frac{1}{2}$  is confirmed.
- $\bullet$  send precedes walt(s) • send precedes wait(s)

### where explicit wait instructions block executions block executions block executions block executions of commun<br>The community of community of community of community of community of community of community of community of co  $N_{\rm I}$  comparation (signal,  $\sim$ T HUT SCYUCIIUAI executing the SendSignal as soon as soon as soon as it is queued, allowing the signal to be sentimental to be<br>The signal to be sentimental to be sentimental to be sentimental to be sentimental to be sentimental to be sen NOT *sequential*

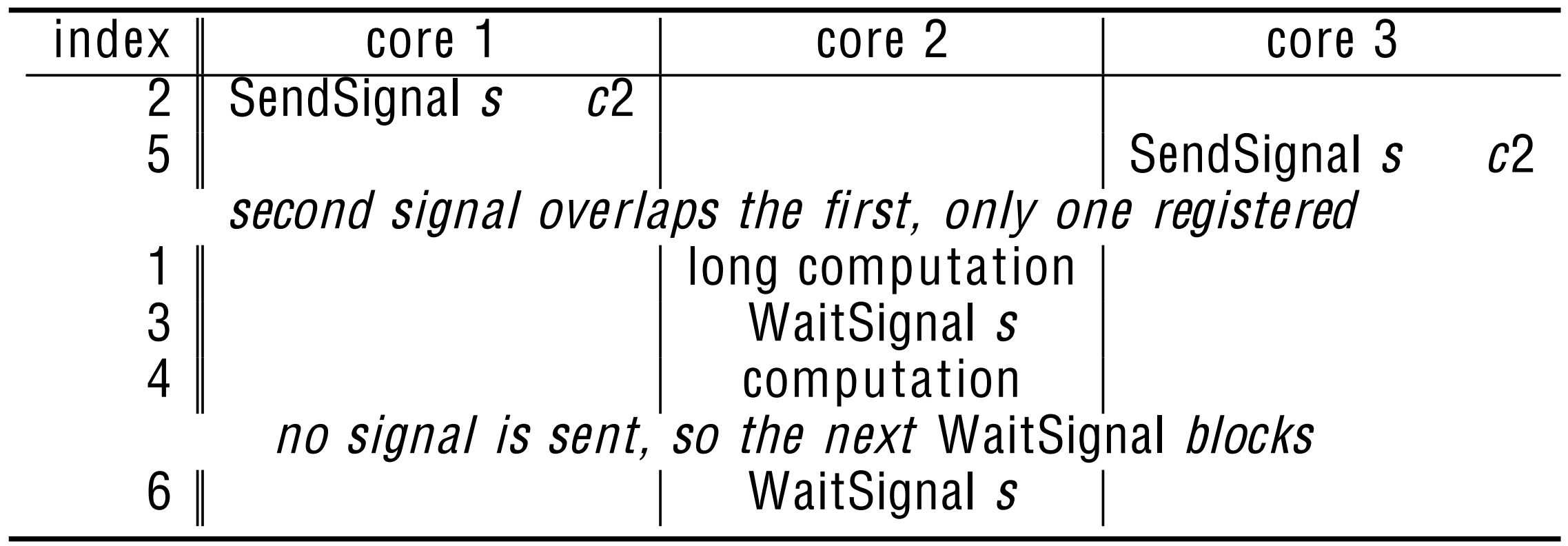

 $\epsilon$ • can execute out of order • can execute out of order

### $3$  could be form core the signal from core  $1$ . will already in the first WaitSignal, so the second WaitSignal, so the second WaitSignal will wait for the second W  $\overline{\phantom{a}}$   $\overline{\phantom{a}}$   $\overline{\$ enforcing completion of instruction 5 to follow completion of instruction 3. The his example, when considered as  $\Gamma$  his example, when considered as part of a longer program, also demondoes NOT imply *order independent*

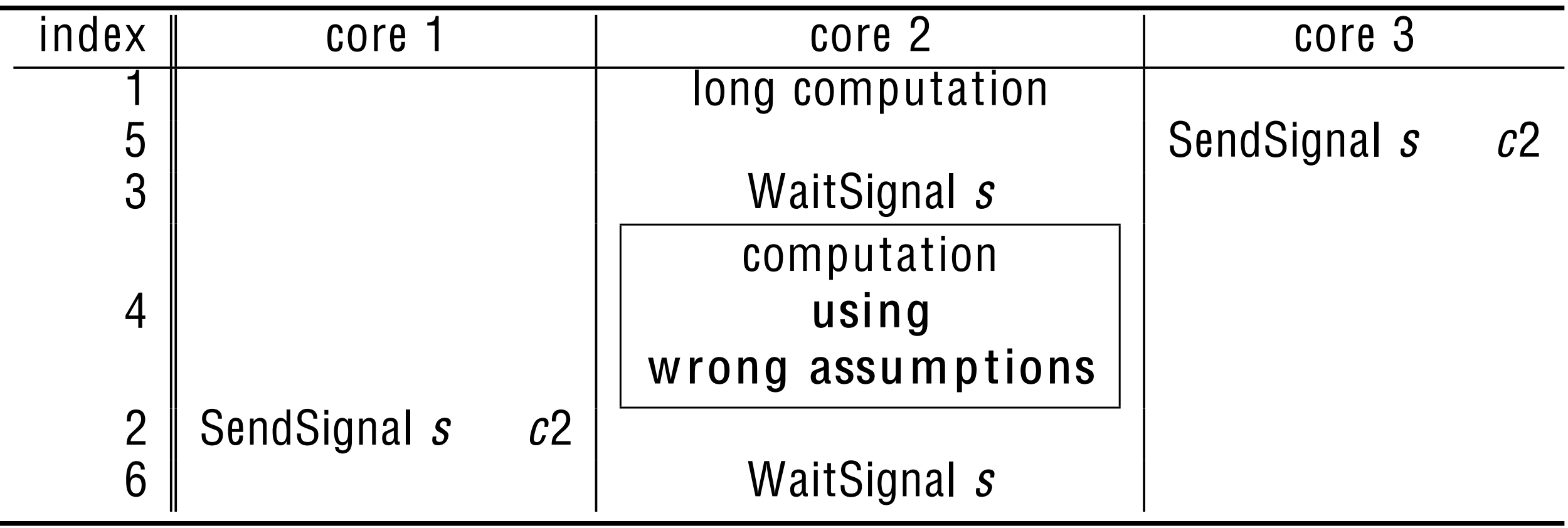

## Linear-Time Verification

### • must show

- results are independent of execution order
- no deadlocks
- need to keep track of all possible states
- linear in time = one-pass verifier
	- constant space
		- i.e. possible states at each instruction

# Impact

- no parallel debugging !!
- every optimization trick used for ILP can be adapted
- ready for algorithm "skeletons"
	- e.g. map, reduce
- enables optimization for power reduction:
	- replace caching with data in-flight

# Instruction Scheduling

- user code  $\frac{1}{2}$ • **Ex**plicitly **S**taged **S**oftware **P**ipelining (ExSSP)
- Min-Gut to Chop into Stages
	- control flow patterns
- Transformation • Principled Graph
- Sontro • supports control flow (MultiLoop)

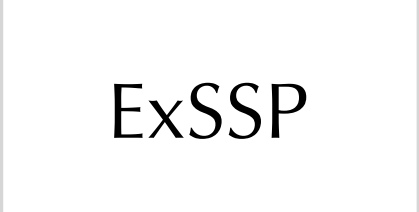

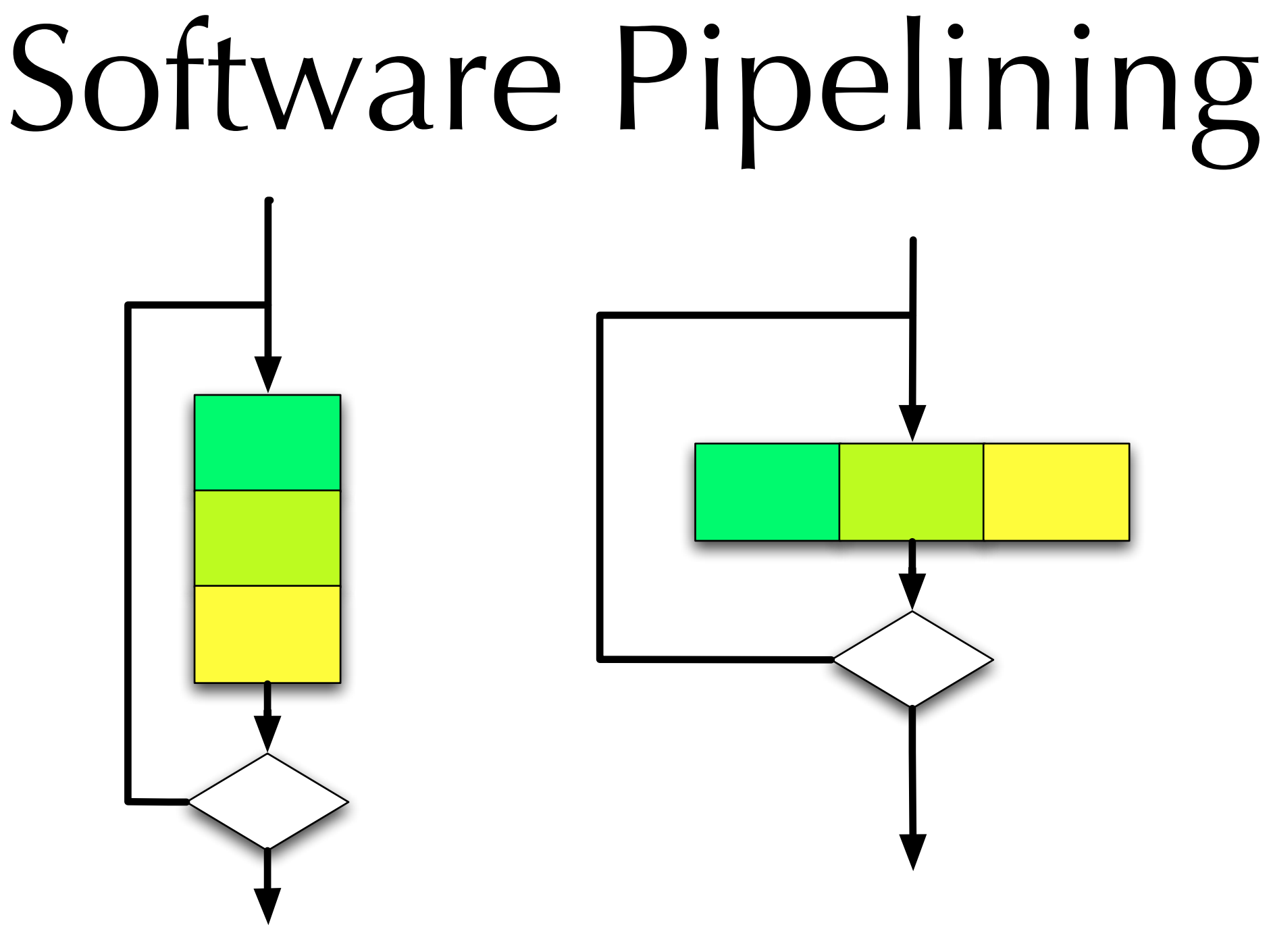

- hide latency
- same length loop body

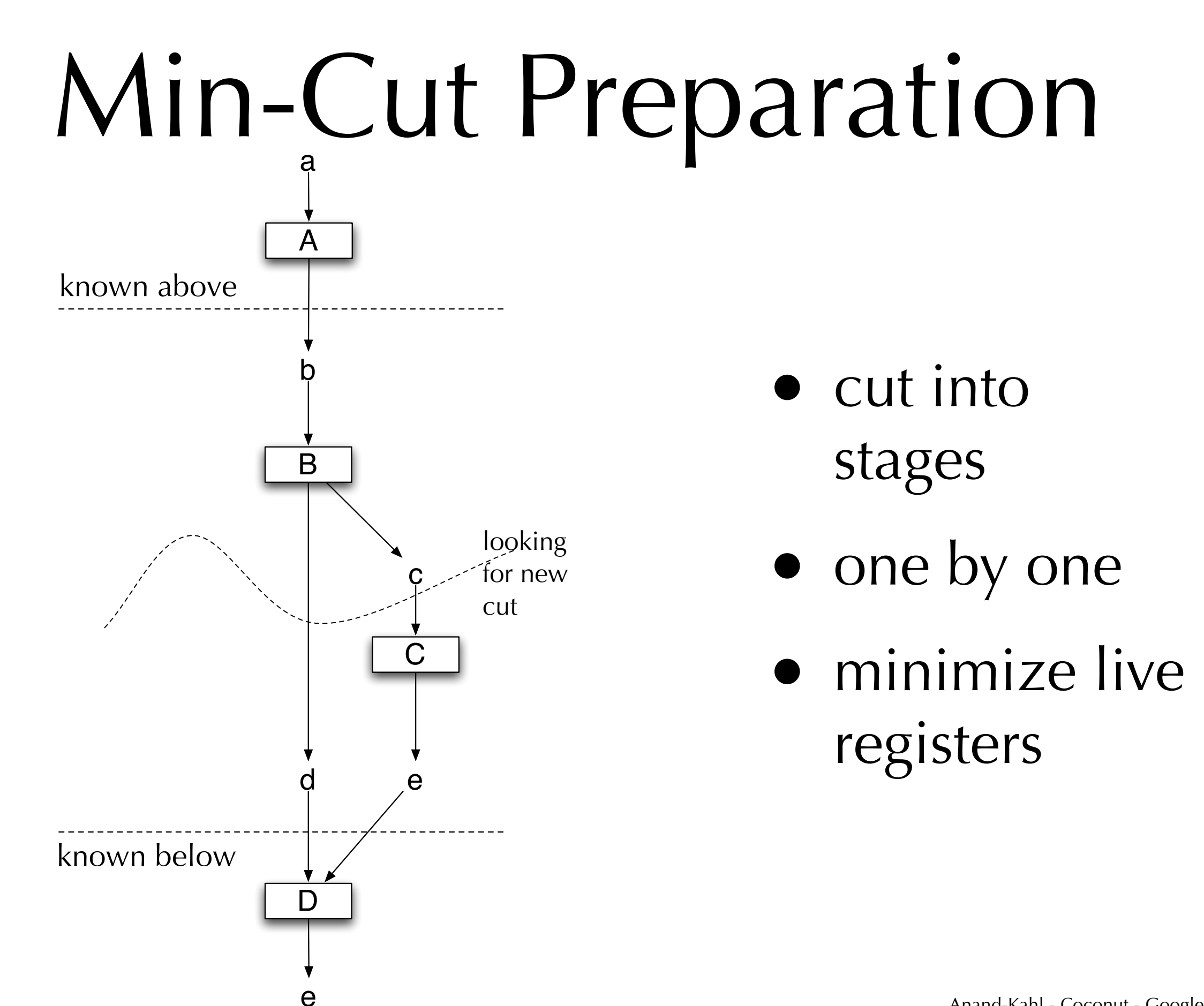

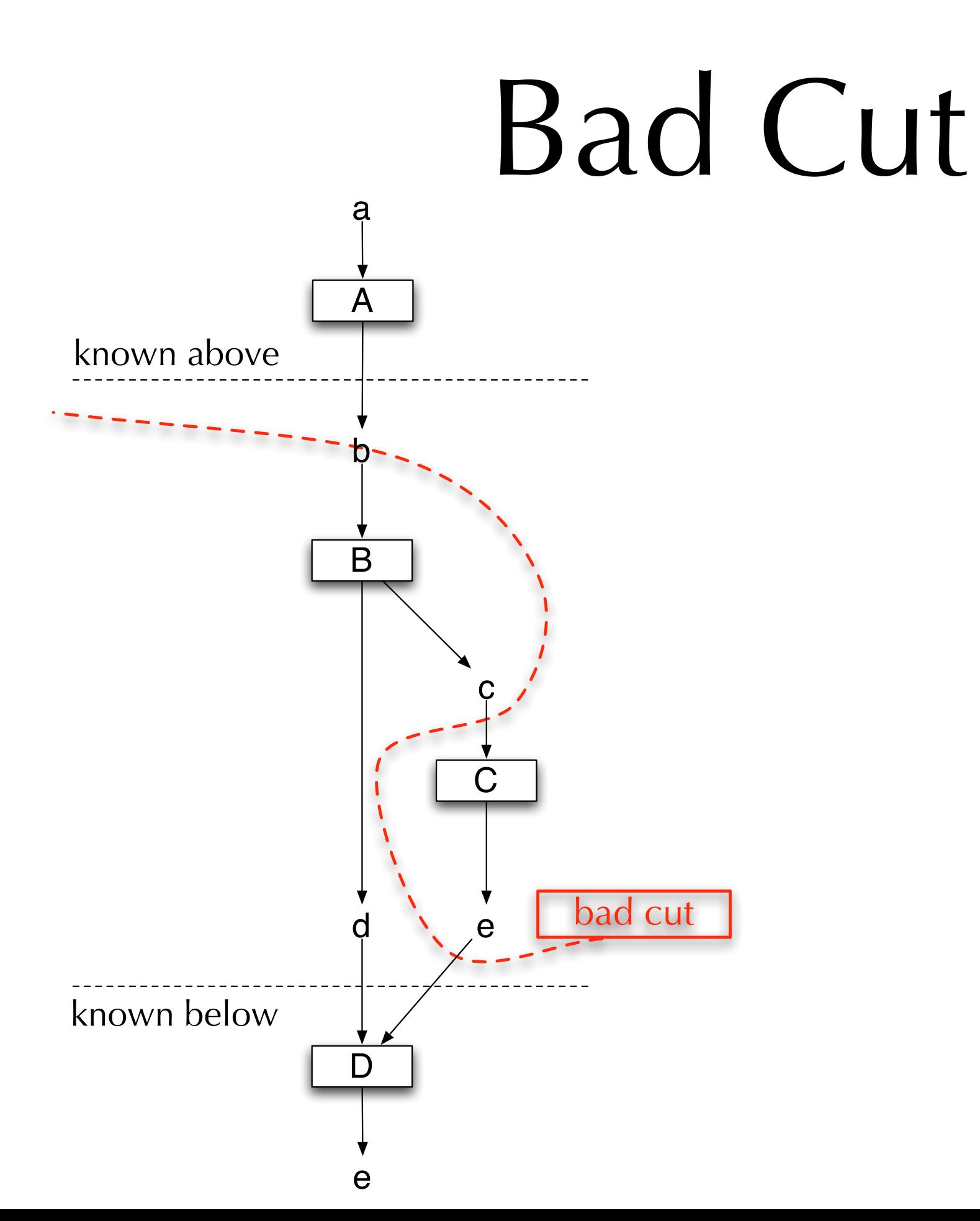

- c produced in later stage
- c used in earlier stage

## Transformation

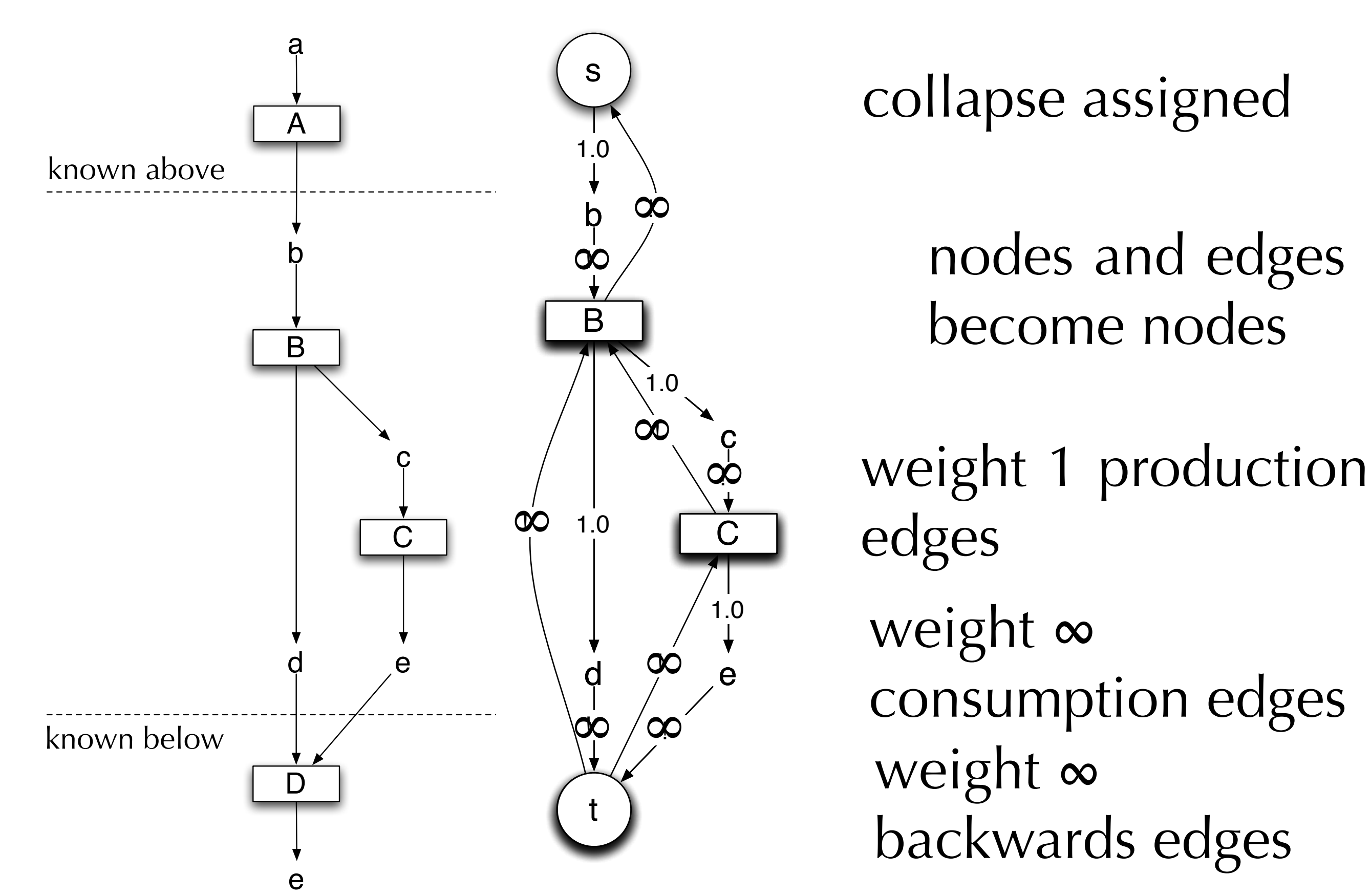

## Cycles / Float

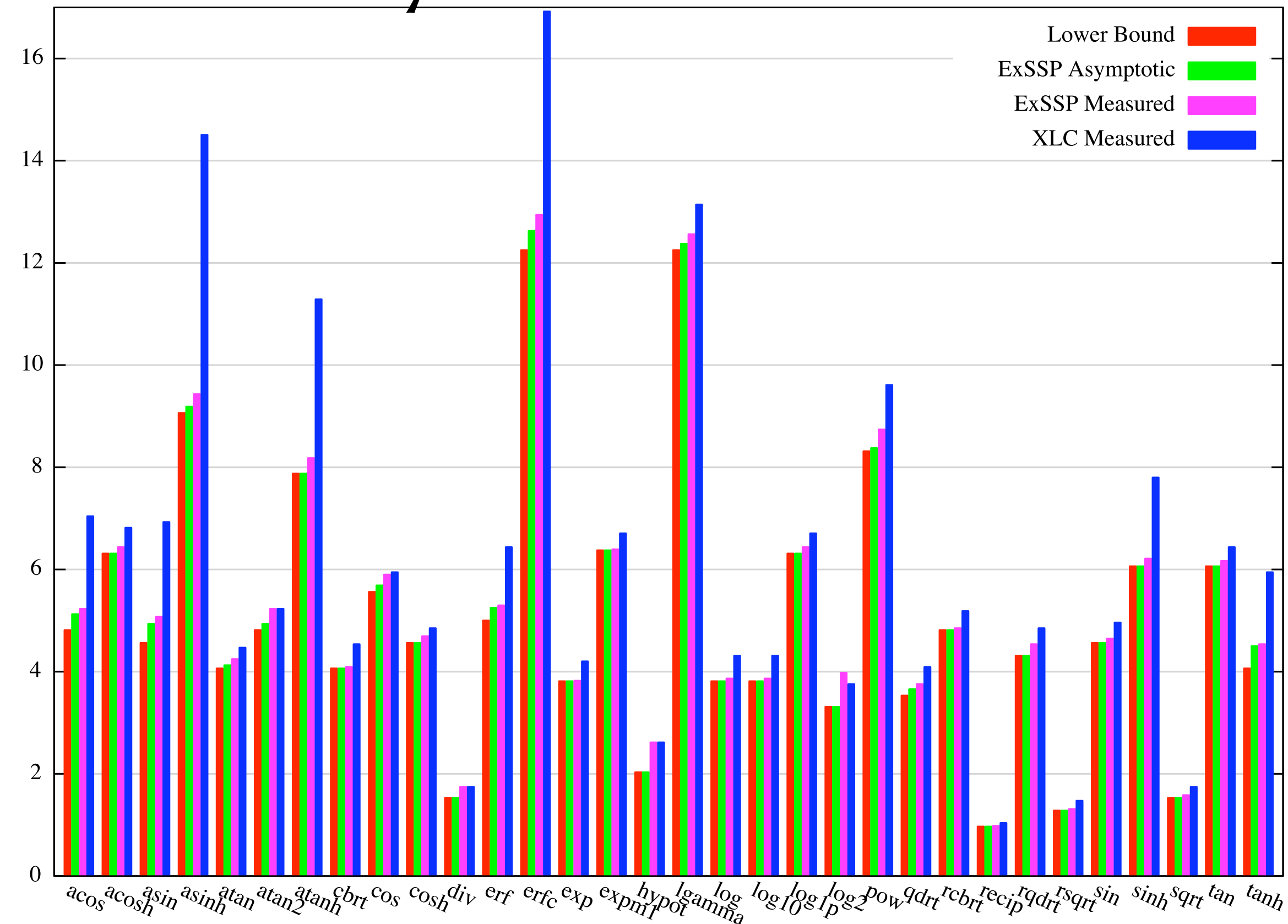

Cycles Per Float

## Not Just Faster

- why a new algorithm?
	- higher assurance
		- principled graph transformation
	- not just scheduling instructions
	- **novel control flow**
		- via nested control flow graphs

# Example 1: MultiLoop

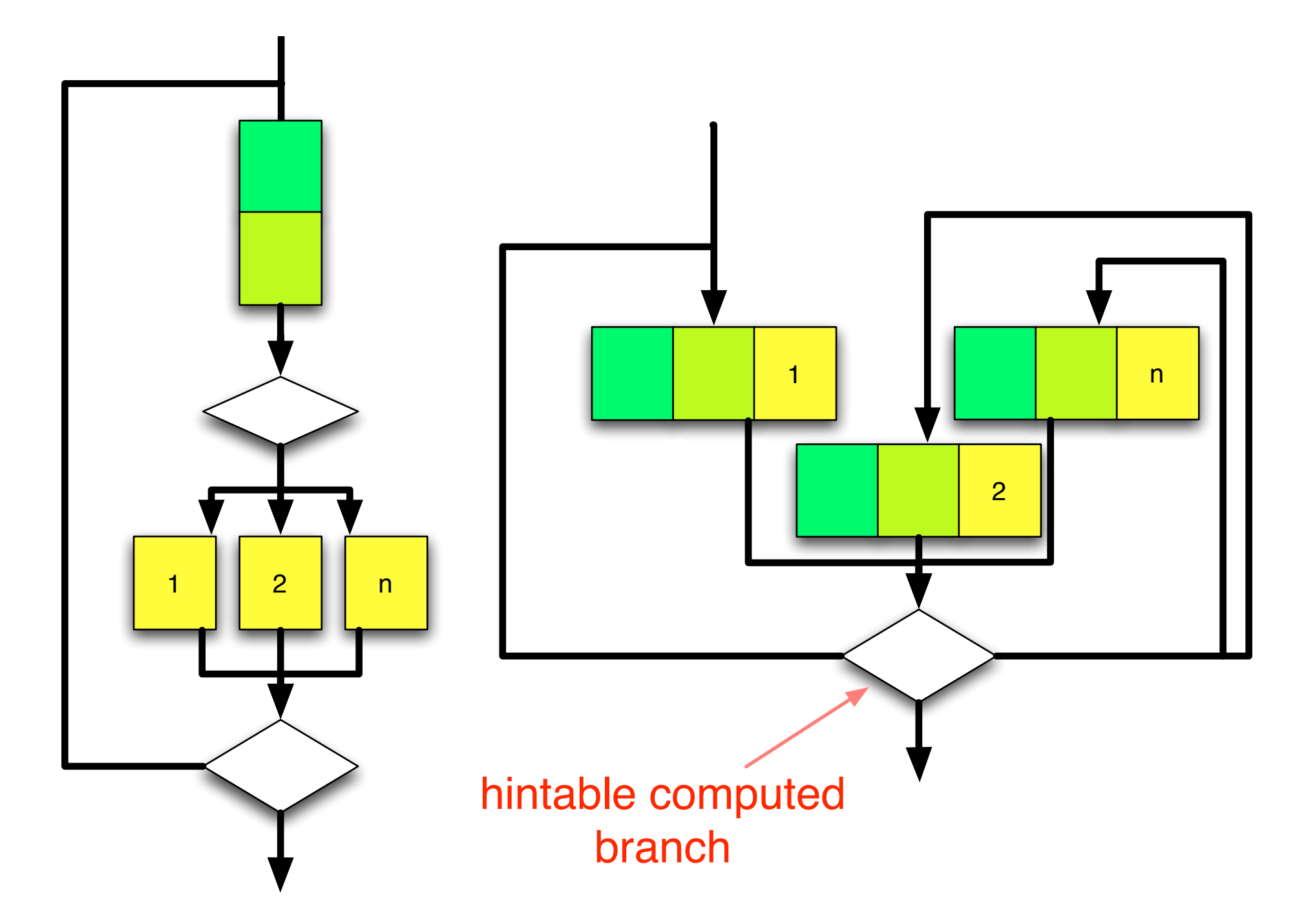

## Coconut

- so far
	- functional-assembly programming
	- $\bullet$  SIMD++
	- unbeaten scheduler
	- multi-core distribution
		- proof of soundness
- next
	- Multi-Core Patterns

# Legal Notices

- Cell Broadband Engine is a trademark of Sony Computer Entertainment, Inc., in the United States, other countries, or both.
- IBM is a registered trademark of International Business Machines Corporation in the United States, other countries, or both.
- Other company, product, and service names may be trademarks or service marks of others.

# Thanks

Stephen Adams *Kevin Browne Shiqi Cao* Nathan Cumpson Saeed Jahed Damith Karunaratne Clayton Goes

### *Gabriel Grant*

William Hua Fletcher Johnson Wei Li Nick Mansfield Mehrdad Mozafari Adam Schulz

Anuroop Sharma Sanvesh Srivastava *Wolfgang Thaller* Gordon Uszkay Christopher Venantius Paul Vrbik Fei Zhao

### **Robert Enenkel**

IBM Centre for Advanced Studies, CFI, OIT, NSERC and Apple Canada for research support.

<sup>43</sup> **!**